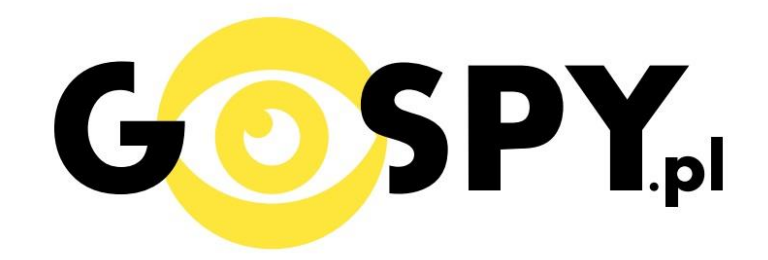

# INSTRUKCJA OBSŁUGI

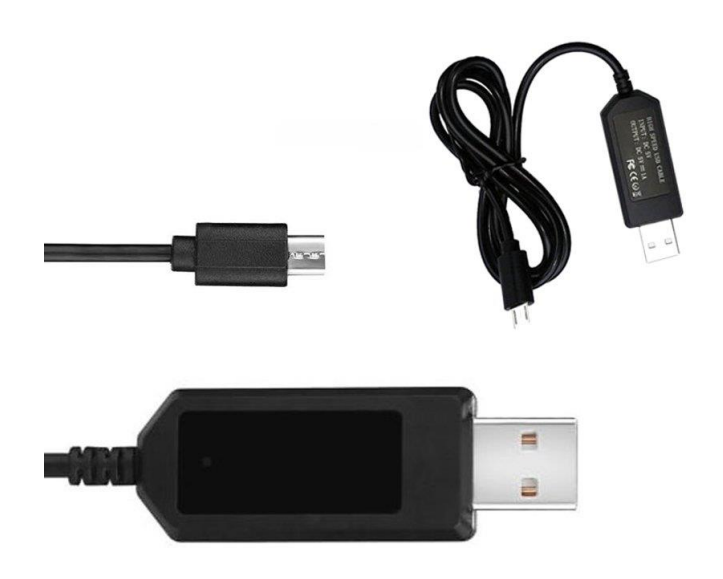

## **Kabel USB z kamerą Android S3000 INSTRUKCJĘ W KOLOROWEJ WERSJI CYFROWEJ MOŻNA ZNALEŹĆ NA [WWW.KAMERYSZPIEGOWSKIE.WAW.](http://www.kameryszpiegowskie.waw.pl/)**

**[PL](http://www.kameryszpiegowskie.waw.pl/)**

### **(WPISZ NA DOLE W WYSZUKIWARCE KOD: 551**

#### **I SZYBKI START:**

**1. Włączanie/ wyłączanie –**aby korzystać z dostępnych funkcji należy podłączyć urządzenie do gniazdka.

#### **2. Nagrywanie**

Wszelkie zmiany rozdzielczości lub trybu pracy urządzenia odbywają się za pomocą zmiany ustawień w pliku tekstowym.

Po podłączeniu urządzenia do zasilania w pamięci urządzenia utworzy się plik time.txt. W pliku znajdować będzie się treść dzięki której będziemy mogli ustawić prawidłową datę i godzinę, która można będzie wyświetlać na nagrywanym wideo oraz tryb i rozdzielczość w jakiej kamera ma nagrywać.

Przykładowa zawartość pliku wygląda tak:

"2017.01.01 23:59:59 A1

A1- nagrywanie w trybie ciągłym w rozdzielczości 1920x1080

- A2- nagrywanie w trybie ciągłym w rozdzielczości 1280x720
- A3 –nagrywanie w trybie ciągłym w rozdzielczości 640x480
- B1 nagrywanie w trybie detekcji ruchu w rozdzielczości 1920x1080
- B2 nagrywanie w trybie detekcji ruchu w rozdzielczości 1280x720
- B3 nagrywanei w trybie detekcji ruchu w rozdzielczości 640x480

Dodatkowe informacje:

Nagrania dzielone są na 3 minutowe pliki. Urządzenie posiada opcje nagrywania w pętli.

#### Informacja dla użytkowników o pozbywaniu się urządzeń elektrycznych i elektronicznych, baterii i akumulatorów (gospodarstwo domowe).

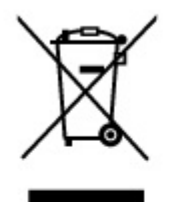

Przedstawiony symbol umieszczony na produktach lub dołączonej do nich dokumentacji informuje, że niesprawnych urządzeń elektrycznych lub elektronicznych nie można wyrzucać razem z odpadami gospodarczymi. Prawidłowe postepowanie w razie konieczności pozbycia się urządzeń elektrycznych lub elektronicznych, utylizacji, powtórnego użycia lub odzysku podzespołów polega na przekazaniu urządzenia do wyspecjalizowanego punktu zbiórki, gdzie będzie przyjęte bezpłatnie. W niektórych krajach produkt można oddać lokalnemu dystrybutorowi podczas zakupu innego urządzenia.

Prawidłowa utylizacja urządzenia umożliwia zachowanie cennych zasobów i unikniecie negatywnego wpływu na zdrowie i środowisko, które może być zagrożone przez nieodpowiednie postępowanie z odpadami. Szczegółowe informacje o najbliższym punkcie zbiórki można uzyskać u władz lokalnych. Nieprawidłowa utylizacja odpadów zagrożona jest karami przewidzianymi w odpowiednich przepisach lokalnych.

#### Użytkownicy biznesowi w krajach Unii Europejskiej

W razie konieczności pozbycia się urządzeń elektrycznych lub elektronicznych, prosimy skontaktować się z najbliższym punktem sprzedaży lub z dostawcą, którzy udzielą dodatkowych informacji.

#### Pozbvwanie się odpadów w krajach poza Unią Europejską

Taki symbol jest w ażny tylko w Unii Europejskej. W razie potrzeby pozbycia się niniejszego produktu prosimy skontaktować się z lokalnymi władzami lub ze sprzedawcą celem uzyskania informacji o prawidłowym sposobie postępowania.

### **INSTRUKCJE W KOLOROWEJ WERSJI CYFROWEJ MOŻNA ZNALEŹĆ**

NA WWW.KAMERYSZPIEGOWSKIE.WAW.

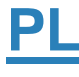